## INSÉRER UN LIEN VERS UNE URL OU UNE PIÈCE JOINTE

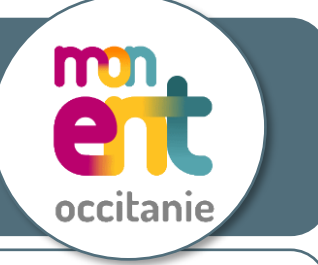

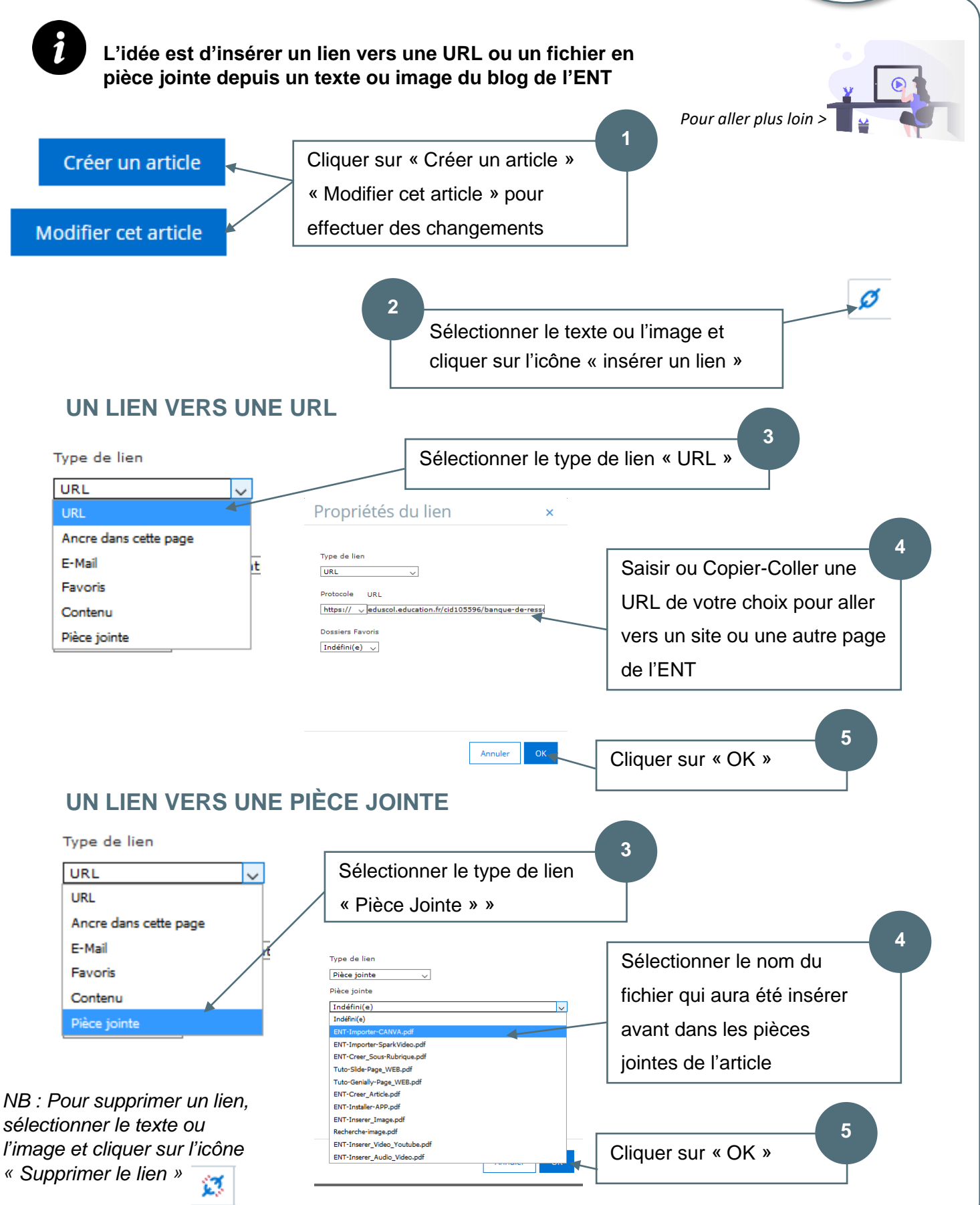